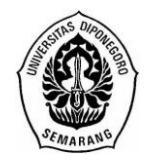

**JURNAL GAUSSIAN, Volume 5, Nomor 3, Tahun 2016, Halaman 417-426** Online di: http://ejournal-s1.undip.ac.id/index.php/gaussian

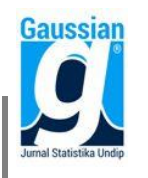

### **PEMBENTUKAN MODEL SPASIAL DATA PANEL** *FIXED EFFECT*  **MENGGUNAKAN GUI MATLAB (Studi Kasus : Kemiskinan di Jawa Tengah)**

**Irawati Tamara<sup>1</sup> , Dwi Ispriyanti<sup>2</sup> , Alan Prahutama<sup>3</sup>** <sup>1</sup>Mahasiswa Jurusan Statistika FSM Universitas Diponegoro 2,3Staff Pengajar Jurusan Statistika FSM Universitas Diponegoro

#### **ABSTRACT**

Regression analysis is an analysis of the dependence of one dependent variable, on one or more independent variables. The spatial panel data model is regression models used to explain the effects of region's dependence (spatial effect) and the effect of time period (panel effect) on an observed variable. The establishment of spatial panel data models can be made by an application created using Matlab software called GUI (Graphical User Interface). This research is focus on creating GUI Matlab and the establishment of a spatial panel data model by fixed effects on the case of poverty in Central Java. The results of analysis by using GUI shows that the fixed effects spatial lag model and fixed effects spatial error model are significant. Based on the criteria of goodness of fit, it is known that the fixed effects spatial lag model has higher  $R^2$  value than the fixed effects spatial error model that is 0.9903, thus the model chosen as the model of the case of poverty in Central Java is the fixed effects spatial lag model by the spatial lag coefficient is 0.4060.

**Keywords :** GUI, spatial, panel data, fixed effects, fixed effects spatial lag, fixed effects spatial error

#### **1. PENDAHULUAN**

Analisis regresi adalah analisis yang berkenaan dengan studi ketergantungan satu variabel dependen (tak bebas) dengan satu atau lebih variabel independen (bebas)<sup>[6]</sup>. Analisis regresi yang dapat digunakan untuk memodelkan data yang berfokus pada lokasi atau wilayah (*region*) disebut analisis regresi spasial. Data-data tersebut biasanya memiliki keterkaitan antara satu wilayah dengan wilayah di sekitarnya. Seperti dalam hukum pertama tentang geografi yang dikemukakan oleh Tobler yang berbunyi,"Segala sesuatu saling berhubungan satu dengan yang lainnya, tetapi sesuatu yang dekat lebih mempunyai pengaruh daripada sesuatu yang jauh."[1]. Pemodelan dengan menggunakan regresi spasial akan menghasilkan model spasial lag ataupun model spasial error. Model spasial lag adalah model spasial yang menunjukkan adanya efek spasial pada variabel dependen. Sedangkan model spasial error adalah model spasial yang menunjukkan adanya efek spasial dalam error<sup>[9]</sup>.

Data yang memiliki keterkaitan antar wilayah dan memiliki beberapa periode (waktu) di dalamnya dapat dimodelkan dengan menggunakan regresi spasial data panel. Regresi spasial data panel akan menghasilkan model spasial lag *fixed effect*, spasial lag *random effect*, spasial error *fixed effect*, dan spasial error *random effect*. Pembentukan model spasial data panel dapat dilakukan dengan bantuan aplikasi yang akan menghasilkan nilai-nilai parameter dan pengujian-pengujian yang dibutuhkan dalam analisisnya. Salah satu aplikasi yang dapat digunakan adalah GUI (*Graphical User Interface*). GUI merupakan media tampilan grafis sebagai pengganti perintah teks (sintaks) untuk pengguna berinteraksi<sup>[2]</sup>. Aplikasi yang menggunakan GUI umumnya lebih mudah digunakan

sehingga dengan menggunakan GUI Matlab, model spasial data panel dapat dibentuk dari berbagai macam kasus. Salah satunya yaitu pada kasus kemiskinan. Masalah dalam penelitian ini dibatasi pada pemilihan model spasial lag *fixed effect* atau spasial error *fixed effect* dan kasus yang digunakan yaitu mengenai persentase penduduk miskin pada 35 Kabupaten/Kota di Jawa Tengah tahun 2010-2013.

# **2. TINJAUAN PUSTAKA**

## **2.1 Matriks Pembobot Spasial**

Matriks pembobot/penimbang spasial (**W**) dapat diperoleh berdasarkan informasi jarak dari ketetanggaan (*neighborhood*), atau jarak antara satu region dengan region yang lain. Terdapat beberapa metode untuk mendefinisikan hubungan persinggungan (*contiguity*) antar region[9] antara lain yang sering digunakan adalah sebagai berikut :

1. *Rook Contiguity* (Persinggungan Sisi)

Persinggungan sisi mendefinisikan bobotij=1 untuk region yang bersisian (*common side*) dengan region yang menjadi perhatian, bobot<sub>ij</sub>=0 untuk region lainnya.

## 2. *Bishop Contiguity* (Persinggungan Sudut)

Persinggungan sudut mendefinisikan bobot<sub>ij</sub>=1 untuk region yang titik sudutnya (*common vertex*) bertemu dengan sudut region yang menjadi perhatian, bobotij=0 untuk region lainnya.

3. *Queen Contiguity* (Persinggungan Sisi-Sudut)

Persinggungan sisi-sudut mendefinisikan bobotij=1 untuk *entity* yang bersisian (*common side*) atau titik sudutnya (*common vertex*) bertemu dengan region yang menjadi perhatian, bobotij=0 untuk region lainnya.

## **2.2 Model Regresi Spasial**

Model regresi spasial secara umum adalah sebagai berikut<sup>[9]</sup>:

$$
y = \gamma W y + X\beta + \phi
$$
 (2)  
\n
$$
\Phi = \lambda W \Phi + \epsilon
$$
 (3)

Dengan:  $\mathbf{v}$  = vektor variabel dependen berukuran N x 1.

 $X =$  matriks variabel independen berukuran N x (K+1).

 $\beta$  = vektor koefisien parameter regresi berukuran (K+1) x 1.

 $\nu$  = koefisien parameter spasial lag pada regresi spasial.

- $\lambda$  = koefisien parameter spasial error pada regresi spasial.
- $\phi$  = vektor error persamaan (2) berukuran N x 1.
- $\epsilon$  = vektor error persamaan (3) berukuran N x 1.
- $W =$  matriks pembobot spasial terstandardisasi berukuran N x N.
- N = banyaknya unit *cross-section.*

Beberapa model yang dapat diperoleh dari model regresi spasial secara umum adalah:

## a. Model Spasial Lag (SAR)

Model ini adalah model spasial yang menunjukkan adanya efek spasial pada variabel dependen.

$$
y = \gamma W y + X\beta + \epsilon \tag{4}
$$

b. Model Spasial Error (SEM)

Model ini adalah model spasial yang menunjukkan adanya efek spasial dalam error.

$$
y = X\beta + \Phi \tag{5}
$$

$$
\Phi = \lambda W \Phi + \varepsilon \tag{6}
$$

## **2.3 Model Spasial Data Panel**

Persamaan model regresi linear gabungan dengan efek spesifik spasial tanpa efek interaksi spasial sebagai berikut<sup>[5]</sup>:

$$
y_{it} = x_{it} \beta + \mu_i + \varepsilon_{it} \tag{7}
$$

Dengan:  $i =$  indeks pada dimensi *cross-section* (unit-unit spasial),  $i = 1, \ldots, N$ .

 $t =$  indeks pada dimensi waktu (periode waktu),  $t = 1, \ldots, T$ .

 $y_{it}$  = variabel dependen pada unit ke-*i* dan waktu ke-*t*.

 $x_{it}$  = vektor (1 x K) untuk variabel independen pada unit ke-*i* dan waktu ke-*t*.

 $\boldsymbol{\beta}$  = vektor (K x 1) untuk parameter dari variabel independen.

 $\mu_i$  = efek spesifik spasial pada unit ke-*i*.

 $\varepsilon_{it}$  = error/residual pada unit ke-*i* dan waktu ke-*t*.

 $T =$ banyaknya periode waktu.

Dalam spesifikasi interaksi di antara unit-unit spasial, model dapat mengandung variabel dependen dengan spasial lag atau mengandung spasial pada proses errornya yang dikenal dengan model spasial lag dan model spasial error<sup>[4]</sup>.

a. Model Spasial Lag Data Panel

*Spatial lag model* atau model *spatial autoregressive* (SAR) menunjukkan bahwa variabel dependen bergantung pada variabel independen yang diamati dan variabel dependen pada unit terdekat.

$$
\mathbf{y} = \delta \mathbf{W}_{NT} \mathbf{y} + \mathbf{X} \boldsymbol{\beta} + (\boldsymbol{\iota}_T \otimes \boldsymbol{I}_N) \boldsymbol{\mu} + \boldsymbol{\varepsilon}
$$
(8)

Dengan :  $w_{ij}$  = pembobot spasial terstandardisasi baris ke-*i* kolom ke-*j*.

 $y =$  vektor variabel dependen berukuran NT x 1.

 $X =$  matriks variabel independen berukuran NT x K.

 $\delta$  = koefisien parameter spasial lag pada model spasial lag data panel.

 $\epsilon$  = vektor error berukuran NT x 1.

 $\mu$  = matriks efek spesifik spasial berukuran N x 1.

 $W_{NT}$  = matriks pembobot spasial terstandardisasi berukuran NT x NT.

 $t_r$  = vektor berukuran T x1 yang setiap entrinya berisi 1.

 $I_N$  = matriks identitas berukuran N x N.

b. Model Spasial Error Data Panel

*Spatial error model* menunjukkan bahwa variabel dependen bergantung pada variabel independen yang diamati dan *error* yang berkorelasi antar tempat (*space*) yang berdekatan.

$$
y = X\beta + (\iota_T \otimes I_N)\mu + \phi \tag{9}
$$

$$
\boldsymbol{\phi} = \rho \boldsymbol{W}_{NT} \boldsymbol{\phi} + \boldsymbol{\varepsilon} \tag{10}
$$

Dengan :  $\rho$  = koefisien parameter spasial error pada model spasial error data panel.

 $\phi$  = vektor error persamaan (9) yang berukuran NT x 1.

 $\epsilon$  = vektor error persamaan (10) yang berukuran NT x 1.

## **2.3.1 Estimasi Model Spasial Lag** *Fixed Effect*

Fungsi *log-likelihood* model spasial lag *fixed effect* adalah seperti pada persamaan (11) di bawah ini:

$$
Ln L = -\frac{NT}{2}Ln(2\pi\sigma^2) + TLn|(I_N - \delta W)| - \frac{1}{2\sigma^2}\sum_{i=1}^N\sum_{t=1}^T(y_{it} - \delta \sum_{j=1}^N w_{ij}y_{jt} - x_{it}\beta - \mu_i)^2
$$
  
Taksiran-taksiran untuk parameter model spasial lag *fixed effect* dengan menggunaka

Taksiran-taksiran untuk parameter model spasial lag *fixed effect* dengan menggunakan metode *Maximum Likelihood* adalah sebagai berikut :

$$
\hat{\mu}_i = \frac{1}{T} \sum_{t=1}^T \left( y_{it} - \delta \sum_{j=1}^N w_{ij} y_{jt} - \sum_{p=1}^K \beta_p x_{itp} \right)
$$
(12)

$$
\hat{\sigma}^2 = \frac{1}{NT} \sum_{i=1}^N \sum_{t=1}^T \varepsilon_{it}^{*2} = \frac{(\varepsilon^*)' \varepsilon^*}{NT}
$$
\n(13)

$$
\hat{\beta} = ((X^*)'X^*)^{-1}(X^*)'y^* - ((X^*)'X^*)^{-1}(X^*)'\delta(I_T \otimes W)y^*
$$
\n
$$
\text{Dengan: } ((X^*)'X^*)^{-1} \text{ ada.}
$$
\n(14)

$$
\varepsilon^* = y^* - \delta(I_T \otimes W)y^* - X^*\beta
$$
  

$$
y^* = Qy \quad ; \quad X^* = QX \quad ; \quad Q = I_{NT} - \frac{1}{T} \iota_T(\iota_T)' \otimes I_N
$$

Taksiran untuk  $\delta$  diperoleh dengan mensubstitusikan parameter  $\hat{\sigma}^2$  dan  $\hat{\boldsymbol{\beta}}$  ke dalam fungsi  $log$ -*likelihood* serta menggunakan prosedur numerik hingga didapatkan parameter  $\hat{\delta}^{[5]}$ .

### **2.3.2 Estimasi Model Spasial Error** *Fixed Effect*

Fungsi *log-likelihood* model spasial error *fixed effect* adalah seperti persamaan (15) di bawah ini:

Ln L =  $-\frac{N}{l}$  $\frac{\sqrt{T}}{2}Ln(2\pi\sigma^2)+TLn|({\bm I}_N-\delta{\bm W}^{\vphantom{T}})|-\frac{1}{2\sigma^2})$  $\frac{1}{2\sigma^2}\sum_{t=1}^N\sum_{t=1}^T\left(y_{it} - \rho\sum_{j=1}^N w_{ij}y_{jt} - \sum_{p=1}^K \beta_p\left(x_{itp} - \rho\sum_{j=1}^N w_{ij}x_{jtp}\right) - \left(\mu_i - \rho\sum_{j=1}^N w_{ij}\mu_j\right)\right)^2$ Taksiran-taksiran untuk parameter model spasial error *fixed effect* dengan menggunakan metode *Maximum Likelihood* adalah sebagai berikut :

$$
\hat{\mu}_i = \frac{1}{T} \sum_{t=1}^T \left( y_{it} - \sum_{p=1}^K \beta_p x_{itp} \right)
$$
\n
$$
\hat{\sigma}_i^2 = \frac{1}{T} \sum_{r=1}^N \sum_{p=1}^T \sigma_r^* \hat{z}^2 - \frac{(e^*)' e^*}{T} \tag{17}
$$

$$
\hat{\sigma}^2 = \frac{1}{NT} \sum_{i=1}^N \sum_{t=1}^T e_{it}^{*2} = \frac{(e')^2 e^2}{NT}
$$
  
Depgan  $e^* = y^* - \rho(I_T \otimes W)y^* - [X^* - \rho(I_T \otimes W)X^*]\beta$  (17)

$$
\hat{\beta} = \{ [X^* - \rho(I_T \otimes W)X^*]' [X^* - \rho(I_T \otimes W)X^*] \}^{-1} [X^* - \rho(I_T \otimes W)X^*]' [y^* - \rho(I_T \otimes W) y^*] \tag{18}
$$
  
Dengan  $\{ [X^* - \rho(I_T \otimes W)X^*]' [X^* - \rho(I_T \otimes W)X^*] \}^{-1}$ ada.

Taksiran untuk  $\rho$  diperoleh dengan mensubstitusikan parameter  $\widehat{\boldsymbol{\beta}}$  dan  $\widehat{\sigma}^2$  ke dalam fungsi *log-likelihood* serta menggunakan prosedur iterasi numerik hingga didapatkan parameter yang konvergen<sup>[5]</sup>.

#### **2.4 Uji** *Lagrange Multiplier*

Untuk Spasial Lag :

Uji *Lagrange Multiplier* digunakan untuk menguji interaksi spasial pada model<sup>[5]</sup>. Hipotesis untuk pemodelan spasial lag

 $H_0$ :  $\delta = 0$  (tidak ada kebergantungan spasial lag)

 $H_1$ :  $\delta \neq 0$  (ada kebergantungan spasial lag)

Hipotesis untuk pemodelan spasial error

 $H_0$ :  $\rho = 0$  (tidak ada kebergantungan spasial error)

 $H_1$ :  $\rho \neq 0$  (ada kebergantungan spasial error)

Statistik uji :

$$
LM_{\delta} = \frac{\left[e'(I_T \otimes W)y/\hat{\sigma}_e^2\right]^2}{J} \tag{19}
$$

Untuk Spasial Error :

$$
LM_{\rho} = \frac{\left[e'(I_T \otimes W)e/\hat{\sigma}_e^2\right]^2}{T \times T_W}
$$
\n(20)

 $I<sub>T</sub>$  adalah matriks identitas,  $e$  adalah vektor error model regresi gabungan (*pooled model*), dan  $\hat{\sigma}_e^2$  adalah taksiran varian dari error model regresi gabungan. *J* dan  $T_W$  dinyatakan dalam rumus berikut :

$$
J = \frac{1}{\hat{\sigma}_e^2} \Big[ \Big( (I_T \otimes W) \dot{X} \hat{\beta} \Big)' (I_{NT} - \dot{X} (\dot{X}^\prime \dot{X})^{-1} \dot{X}^\prime) (I_T \otimes W) \dot{X} \hat{\beta} + T T_W \hat{\sigma}_e^2 \Big] \tag{21}
$$

$$
T_W = tr(WW + W'W)
$$
\n(22)

dimana "tr" adalah trace matrik. Statistik uji LM berdistribusi *χ* <sup>2</sup>*dan* H0 ditolak jika nilai statistik LM lebih besar dari nilai  $\chi^2_{(\alpha,1)}$ .

## **2.5 Uji** *Likelihood Ratio*

*Likelihood Ratio Test* digunakan untuk mengetahui apakah model spasial *fixed effect* signifikan dan dapat digunakan. Hipotesis untuk uji *Likelihood Ratio* adalah sebagai berikut $^{[5]}$ :

 $H_0$ :  $\mu_1 = \mu_2 = \cdots = \mu_N = \mu$  (spasial *fixed effect* setiap wilayah sama)

H<sub>1</sub>: paling tidak ada satu  $\mu_i \neq \mu_j$ , dimana  $i \neq j$ ;  $i, j = 1, 2, ..., N$ 

(minimal ada sepasang wilayah dengan spasial *fixed effect* berbeda)

Statistik uji yang digunakan adalah -2s, dimana s adalah selisih antara *loglikelihood* dari model *restricted* (model spasial global) dan model *unrestricted* (model spasial *fixed effect*). H<sub>0</sub> ditolak jika -2s >  $\chi^2_{(a, N-1)}$ *.* 

## **2.6** *Goodness of Fit*

Pengukuran kriteria kebaikan model dilakukan dengan mengukur koefisien determinasi (*R 2* ). Perhitungan *R <sup>2</sup>* menggunakan persamaan berikut[5] :

$$
R^2(\tilde{e}) = 1 - \frac{\tilde{e}'\tilde{e}}{(y - \bar{y})'(y - \bar{y})}
$$
(23)

 $\bar{v}$  adalah mean dari variabel dependen dan  $\tilde{e}$  adalah residual pada masing-masing model spasial data panel.

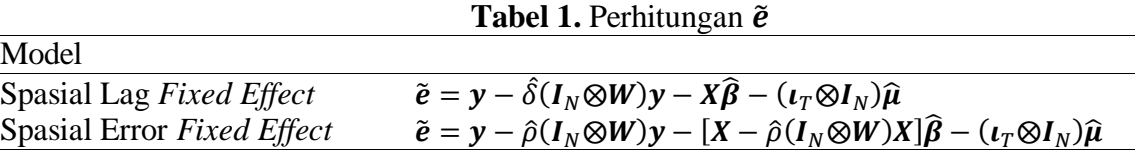

Nilai *R <sup>2</sup>* menunjukkan besarnya pengaruh yang dijelaskan oleh variabel independen dalam model terhadap variabel dependen. Semakin tinggi *R <sup>2</sup>* menyatakan bahwa pengaruh yang dijelaskan oleh variabel independen dalam model terhadap variabel dependen semakin besar yang berarti semakin baik modelnya. Sehingga, *R 2* dapat digunakan sebagai kriteria pemilihan model. Model yang terpilih merupakan model dengan *R 2* terbesar.

## **2.7 Uji Wald**

Uji Wald digunakan untuk tes signifikansi parameter di dalam sebuah model. Hipotesis yang digunakan untuk menguji signifikansi parameter secara individu yaitu $^{[1]}$ :

 $H_0$ :  $\hat{\delta}$ ,  $\hat{\rho}$ ,  $\hat{\beta}_p = 0$  $H_1: \hat{\delta}, \hat{\rho}, \hat{\beta}_p \neq 0$ ; untuk  $p = 1, 2, ..., K$ . Statistik Uji :

$$
Wald_{\hat{\delta}} = \frac{\hat{\delta}}{se(\hat{\delta})} \quad ; \quad Wald_{\hat{\rho}} = \frac{\hat{\rho}}{se(\hat{\rho})} \quad ; \quad Wald_{\hat{\beta}_p} = \frac{\hat{\beta}_p}{se(\hat{\beta}_p)} \tag{24}
$$

H<sub>0</sub> ditolak apabila  $|Wald| > Z_{(α/2)}$  atau *p-value* < α.

## **2.8 Uji Asumsi**

## **2.8.1 Asumsi Normalitas**

Untuk menguji residual berdistribusi normal dapat digunakan uji Lilliefors. Hipotesis untuk menguji residual berdistribusi normal adalah<sup>[3]</sup>:

 $H_0$ :  $F(x) = S(x)$ 

 $H_1$  :  $F(x) \neq S(x)$ 

Statistik uji:

 $T_1 = Sup|F(x) - S(x)|$  (25)

Dengan :  $T_1$ : nilai statistik uji Lilliefors

 $F(x)$ : probabilitas kumulatif normal

 $S(x)$ : probabilitas kumulatif empiris

H<sub>0</sub> ditolak bila nilai  $T_1 > T_{1(\alpha \cdot NT)}$  atau *p-value* < α.  $T_{1(\alpha \cdot NT)}$  diperoleh dari nilai tabel Lilliefors. Sehingga, apabila H<sub>0</sub> ditolak, maka dapat diartikan bahwa residual tidak berdistribusi normal.

## **2.8.2 Asumsi Homoskedastisitas**

Untuk membuktikan asumsi homoskedastisitas terpenuhi dapat dilakukan dengan menggunakan uji Park. Hipotesis yang digunakan yaitu<sup>[6]</sup>:

- $H_0$ : Tidak ada gejala heteroskedastisitas
- $H_1$ : Ada gejala heteroskedastisitas

Statistik Uji :

- 1. Dapatkan nilai error dari regresi spasial data panel *fixed effect*.
- 2. Kuadratkan nilai error yang diperoleh kemudian hitung logaritma naturalnya.
- 3. Hitung nilai logaritma natural dari variabel independen.

4. Regresikan  $Ln(\varepsilon_{it}^2)$  dengan  $Ln(X_1)$ ,  $Ln(X_2)$ , ...,  $Ln(X_K)$ .

5. Lakukan uji signifikansi parameter individu terhadap model regresi pada langkah 4.

Jika  $\beta_p$  dengan  $p = 1, 2, ..., K$  tidak signifikan melalui uji signifikansi parameter individu, maka dapat disimpulkan tidak terjadi heteroskedastisitas (asumsi homoskedastisitas terpenuhi), begitu pula sebaliknya.

## **2.8.3 Asumsi Independensi**

Pengujian asumsi independensi residual dapat dilakukan dengan uji Run. Hipotesis yang digunakan dalam pengujian ini adalah $^{[6]}$ :

 $H<sub>0</sub>$ : Tidak terjadi autokorelasi (residual independen)

 $H_1$ : Terjadi autokorelasi (residual tidak independen) Statistik Uji :

$$
E(R) = \frac{2m_1m_2}{m} + 1 \; ; \; \sigma_R^2 = \frac{2m_1m_2(2m_1m_2 - m)}{(m)^2(m-1)} \tag{26}
$$

Dengan :  $m_1$  = banyaknya simbol + (yaitu residual yang +)

 $m<sub>2</sub>$  = banyaknya simbol – (yaitu residual yang –)

 $m = m_1 + m_2$ ;  $R =$ banyaknya *run* 

H<sub>0</sub> ditolak ketika  $R \le E(R) - 1.96\sigma_R$  atau  $R > E(R) + 1.96\sigma_R$  untuk tingkat signifikansi (α) sebesar 5%.

## **2.8.4 Asumsi Multikolinieritas**

Multikolinieritas merupakan hubungan linier antara variabel independen dalam regresi. Cara yang digunakan untuk mengetahui adanya multikolinieritas yaitu dengan menggunakan *Variance Inflation Factor* (VIF). Nilai VIF diperoleh dengan rumus:

$$
VIF_p = \frac{1}{1 - R_p^2} \tag{27}
$$

 $R_n^2$  merupakan koefisien determinasi variabel independen ke- $p$  terhadap variabel independen lainnya di mana *p* = 1, 2, ..., K. Jika nilai VIF*<sup>p</sup>* > 10, maka dapat disimpulkan bahwa terjadi multikolinieritas pada variabel independen ke-*p* [6] .

## **2.9 MATLAB**

Matlab (*Matrix Laboratory*) adalah sebuah *software programming* yang bekerja dengan konsep matrik. Matlab dikembangkan sebagai bahasa pemrograman sekaligus alat visualisasi yang menawarkan banyak kemampuan untuk menyelesaikan berbagai kasus yang berhubungan langsung dengan disiplin keilmuan matematika, seperti bidang rekayasa teknik, fisika, statistika, komputasi dan modelling. Kemampuan Matlab lainnya yaitu dapat membuat GUI (*Graphical User Interface*) yaitu aplikasi berbasis *Window*[2] .

## *Graphical User Interface* **(GUI)**

GUI pada dasarnya merupakan media tampilan grafis sebagai pengganti perintah teks (sintaks) untuk pengguna berinteraksi. Membuat aplikasi berbasis *Window* dengan Matlab dapat dilakukan dengan menggunakan GUI *Designer* (GUIDE). GUI *Designer* menyediakan tempat untuk mendesain GUI dan juga komponen yang dibutuhkan dalam pembuatan GUI[2] . Berikut ini merupakan tampilan GUI *Designer* :

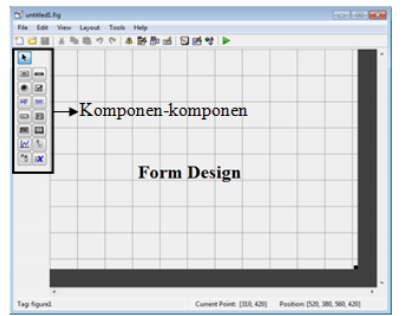

**Gambar 1.** Tampilan GUI *Designer*

# **2.10 Kemiskinan**

Bappenas mendefinisikan kemiskinan sebagai kondisi dimana seseorang atau sekelompok orang tidak mampu memenuhi hak-hak dasarnya untuk mempertahankan dan mengembangkan kehidupan yang bermartabat[8] . Menurut *World Bank*, kemiskinan adalah kurangnya kesejahteraan. Sehingga, untuk mengukur kemiskinan dapat menggunakan indikator kesejahteraan seperti pendapatan atau konsumsi per kapita<sup>[7]</sup>.

## **3. METODE PENELITIAN**

## **3.1 Sumber dan Variabel Penelitian**

Data yang digunakan dalam penelitian ini merupakan data sekunder yang bersumber dari Badan Pusat Statistik (BPS) Provinsi Jawa Tengah. Variabel yang digunakan yaitu terdiri dari satu variabel dependen (Y) dan lima variabel independen (X) pada tahun 2010 - 2013 di 35 Kabupaten/Kota di Provinsi Jawa Tengah dengan rincian sebagai berikut:

- $Y =$  Penduduk Miskin (persen)
- $X_1$  = Laju Pertumbuhan Ekonomi (persen)
- $X_2$  = Jumlah Penduduk (ratus ribu jiwa)
- $X_3$  = Pengeluaran Konsumsi Makanan (persen)
- $X_4$  = Upah Minimum Kabupaten/Kota (ratus ribu rupiah)
- $X_5$  = Tingkat Pengangguran Terbuka (persen)

## **3.2 Langkah-langkah Analisis Data**

Metode analisis yang digunakan dalam penelitian ini adalah metode spasial data panel *fixed effect* dengan menggunakan *software* Matlab. Berikut langkah-langkah yang dilakukan untuk menganalisis data dalam penelitian ini :

- 1. Membuat GUI Matlab Spasial Data Panel *Fixed Effect*.
- 2. Mendapatkan data persentase penduduk miskin beserta lima faktor yang mempengaruhinya di Jawa Tengah.
- 3. Menentukan matriks pembobot spasial berdasarkan *queen contiguity*.
- 4. Mengestimasi parameter model regresi global.
- 5. Uji efek spasial lag dan error menggunakan *Lagrange Multiplier*. Jika H<sup>0</sup> ditolak, berarti terdapat efek spasial kemudian lanjut ke langkah 6. Jika tidak, maka selesai.
- 6. Mengestimasi parameter pada masing-masing model spasial data panel dengan efek tetap (*fixed*).
- 7. Uji Rasio Likelihood pada model spasial *fixed effect* untuk mengetahui apakah model signifikan dan dapat digunakan. Apabila H<sub>0</sub> diterima, maka model tidak dapat digunakan dan proses selesai. Jika H<sup>0</sup> ditolak , maka model dapat digunakan dan lanjut ke langkah 8.
- 8. Memilih model berdasarkan pengujian *Goodness of Fit*. Model yang terpilih merupakan model dengan R<sup>2</sup> terbesar.
- 9. Menguji signifikansi parameter secara individu menggunakan Uji Wald.
- 10. Menguji asumsi. Jika terjadi pelanggaran asumsi maka perlu penanganan dan kembali ke langkah 4.
- 11. Menginterpretasikan hasil
- 12. Mendapatkan hasil interpretasi dan selesai.

## **4. HASIL DAN PEMBAHASAN**

## **4.1 Deskripsi Data**

Rata-rata persentase penduduk miskin di Kabupaten/Kota di Jawa Tengah pada tahun 2010-2013 adalah 14,83%, sedangkan persentase penduduk miskin terkecil berada di Kota Semarang pada tahun 2010 yaitu sebesar 5,12% dan tertinggi berada di Kabupaten Purbalingga pada tahun 2010 yaitu sebesar 24,58%. Selain itu, persentase penduduk miskin tertinggi pada tahun 2011, 2012, dan 2013 berada di Kabupaten Wonosobo yaitu sebesar

24,21%, 22,5%, dan 22,08%, sedangkan penduduk miskin terkecil pada tahun 2011, 2012, dan 2013 berada di Kota Semarang yaitu sebesar 5,68%, 5,13%, dan 5,25%.

### **4.2 Proses Pembuatan GUI**

GUI spasial data panel *fixed effect* dibuat melalui empat tahap yaitu merancang konsep dan tampilan, menyusun perintah (sintaks), meletakkan sintaks dan menyesuaikannya pada lembar komputasi GUI, serta *finishing*. Hasil pembuatan GUI spasial data panel *fixed effect*  adalah sebagai berikut:

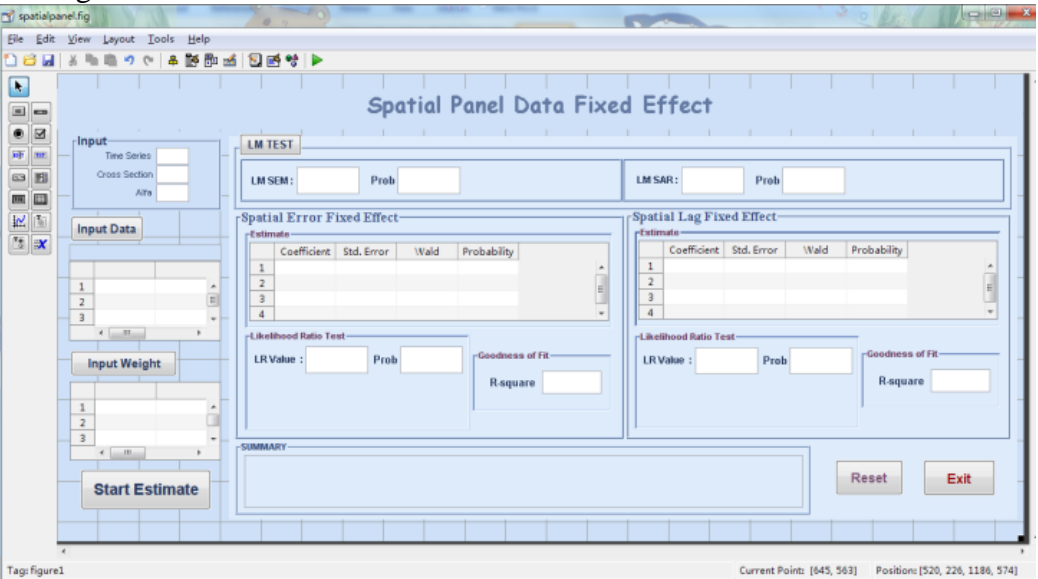

**Gambar 2.** Menu Utama GUI Spasial Data Panel *Fixed Effect*

## **4.3 Menggunakan GUI Spasial Data Panel** *Fixed Effect*

Untuk menggunakan GUI seperti yang tertera pada Gambar 1 yaitu dengan menginputkan banyaknya periode, wilayah, dan tingkat signifikansi. Klik input data, input weight. Klik LM Test untuk mengetahui model regresi global dan uji LM. Selanjutnya klik start estimate untuk melihat keseluruhan hasil. Kesimpulan berada pada kolom summary.

## **4.4 Model Regresi Berganda**

Model regresi global/gabungan (*pooled model*) dari data yang digunakan adalah sebagai berikut:

 $\hat{y}_r = 15{,}6348 + 0{,}1518x_{r1} + 0{,}2068x_{r2} + 0{,}2758x_{r3} - 1{,}8389x_{r4} - 0{,}4414x_{r5}$ 

## **4.5 Uji** *Lagrange Multiplier*

Uji *Lagrange Multiplier* (LM) digunakan untuk mengetahui efek spasial dalam model. Diketahui nilai LM spasial lag dan LM spasial error, keduanya lebih dari  $\chi^2_{(0,0.05;1)}$  yaitu  $37,5225 > 3,8415$  dan  $26,6323 > 3,8415$  sehingga terdapat efek spasial lag dan spasial error dalam model regresi.

## **4.6 Model Regresi Spasial Data Panel** *Fixed Effect*

## **4.6.1 Model Spasial Lag** *Fixed Effect*

Model spasial lag *fixed effect* yang terbentuk dari data yang digunakan adalah: 3

$$
\hat{y}_{it} = 0,4060 \sum_{j=1} w_{ij} y_{jt} - 0,0750 x_{it1} + 1,7519 x_{it2} - 0,0251 x_{it3} - 0,6517 x_{it4} - 0,0242 x_{it5} + \mu_i
$$

## **4.6.2 Model Spasial Error** *Fixed Effect*

Model spasial lag *fixed effect* yang terbentuk dari data yang digunakan adalah:

$$
\hat{\gamma}_{it} = -0.0642x_{it1} + 2.1511x_{it2} - 0.0270x_{it3} - 1.0040x_{it4} - 0.0354x_{it5} + \mu_i + 0.3460\sum_{j=1}^{35} w_{ij}\phi_{jt}
$$

## **4.7 Uji** *Likelihood Ratio*

Uji *Likelihood Ratio* (LR) merupakan uji signifikansi model spasial data panel. Diketahui nilai LR untuk model spasial lag *fixed effect* dan LR untuk model spasial error *fixed effect* keduanya lebih dari  $\chi^2_{(0,05,34)}$  yaitu 559,7642 > 48,6024 dan 547,9508 > 48,6024 sehingga baik model spasial lag *fixed effect* ataupun model spasial error *fixed effect*  signifikan.

## **4.8** *Goodness of Fit*

Pengukuran kebaikan model dapat dilihat dari nilai  $R^2$ . Diketahui bahwa nilai  $R^2$  model spasial lag *fixed effect* lebih besar dari R<sup>2</sup> model spasial error *fixed effect* yaitu 0,9903 > 0,9895 sehingga model yang terpilih adalah model spasial lag *fixed effect*.

## **4.9 Uji Wald Model Spasial Lag** *Fixed Effect*

Untuk ini dilakukan untuk mengetahui hubungan variabel independen secara individu terhadap variabel dependen.

| abel 2. Feligulian Farancel Model Spasial Lag <i>Fixed Effect</i> |             |            |           |             |
|-------------------------------------------------------------------|-------------|------------|-----------|-------------|
| Variable                                                          | Coefficient | Std. Error | Wald      | Probability |
| Wy                                                                | 0,4060      | 0,0884     | 4,5925    | 0,0000      |
| $X_1$                                                             | $-0,0750$   | 0,0851     | $-0,8810$ | 0,3783      |
| $X_2$                                                             | 1,7519      | 0,8014     | 2,1860    | 0,0288      |
| $X_3$                                                             | $-0,0251$   | 0,0209     | $-1,2040$ | 0,2286      |
| $X_4$                                                             | $-0,6517$   | 0,1205     | $-5,4090$ | 0,0000      |
| $X_5$                                                             | $-0,0242$   | 0,0371     | $-0,6522$ | 0,5143      |

**Tabel 2.** Pengujian Parameter Model Spasial Lag *Fixed Effect*

Diketahui bahwa pada tingkat signifikansi 5%, variabel jumlah penduduk  $(X_2)$  dan upah minimum kabupaten/kota (X4) secara individu berpengaruh secara nyata (signifikan) terhadap persentase penduduk miskin di Jawa Tengah karena nilai Probability < 0,05. Selain itu, nilai Probability pada spasial lag (Wy) juga lebih kecil dari 0,05 yang memberikan arti bahwa pengaruh spasial atau lokasi yang berdekatan akan berpengaruh secara nyata (signifikan) terhadap persentase penduduk miskin di Jawa Tengah.

## **4.10 Uji Asumsi Model Spasial Lag** *Fixed Effect*

## **4.10.1 Asumsi Normalitas**

Pengujian asumsi normalitas dari residual model spasial lag *fixed effect*  menggunakan uji Lilliefors. Diketahui nilai  $T_1 = 0.0734 < T_{1(0.05:140)} = 0.0749$  dan nilai probabilitas yang didapat adalah sebesar  $0.0640 > \alpha = 0.05$  yang menunjukkan bahwa H<sub>0</sub> diterima atau residual model berdistribusi normal.

## **4.10.2 Asumsi Homoskedastisitas**

Pengujian asumsi homoskedastisitas ini menggunakan uji Park. Diketahui bahwa nilai Prob.(X<sub>1</sub>) = 0,36, Prob.(X<sub>2</sub>) = 0,1252, Prob.(X<sub>3</sub>) = 0,1369, Prob.(X<sub>4</sub>) = 0,6167, dan Prob. $(X_5) = 0,1385$ . Semua nilai probabilitasnya > 0,05 sehingga tidak ada gejala heteroskedastisitas (varian residual sama).

## **4.10.3 Asumsi Independensi**

Pengujian asumsi independensi ini menggunakan uji Run. Hasil pengujian menunjukkan bahwa  $E(R) - 1.96\sigma_R = 59.4346 \le R = 60 \le E(R) + 1.96\sigma_R = 82.5369$ yang berarti H<sub>0</sub> diterima, sehingga dapat disimpulkan tidak terjadi autokorelasi (residual independen).

## **4.10.4 Asumsi Multikolinieritas**

Pengujian asumsi ini dilakukan dengan melihat nilai VIF. Diketahui bahwa nilai VIF  $(X_1) = 1,2011$ , VIF  $(X_2) = 1,1121$ , VIF  $(X_3) = 1,4899$ , VIF  $(X_4) = 1,3220$ , dan VIF  $(X_5) = 1.0327$ . Semua nilai VIF < 10 yang berarti bahwa tidak terjadi multikolinieritas pada variabel independen.

#### **4.11 Interpretasi Model Spasial Lag** *Fixed Effect*

Berdasarkan hasil pengujian, model yang terbentuk adalah: ŷ 3

Dengan mengasumsikan variabel lainnya tetap, sehingga meningkatnya 100.000 Jumlah Penduduk akan meningkatkan Persentase Penduduk Miskin sebesar 1,7519%. Meningkatnya Rp 100.000,00 Upah Minimum Kabupaten/Kota akan menurunkan Persentase Penduduk Miskin sebesar 0,6517%. Nilai koefisien spasial lag  $(\delta)$  sebesar 0,4060 artinya Persentase Penduduk Miskin masing-masing Kabupaten/Kota akan mendapat pengaruh sebesar 0,4060 dikali rata-rata Persentase Penduduk Miskin Kabupaten/Kota yang menjadi tetangga.

#### **5. KESIMPULAN**

j

Berdasarkan hasil dari pembahasan, dapat disimpulkan bahwa GUI spasial data panel *fixed effect* dapat diaplikasikan untuk berbagai macam kasus salah satunya yaitu kemiskinan karena kriteria data yang digunakan merupakan data yang memiliki gabungan data *cross section* dan data *time series*. Model spasial data panel *fixed effect* pada kasus kemiskinan di Jawa Tengah tahun 2010-2013 yang terbentuk dan terpilih dengan menggunakan GUI adalah model spasial lag *fixed effect*. Model yang terbentuk adalah: 3

$$
\hat{y}_{it} = 0.4060 \sum_{j=1} w_{ij} y_{jt} - 0.0750 x_{it1} + 1.7519 x_{it2} - 0.0251 x_{it3} - 0.6517 x_{it4} - 0.0242 x_{it5} + \mu_i
$$

Koefisien determinasi ( $\mathbb{R}^2$ ) sebesar 0.9903 menyatakan bahwa persentase penduduk miskin di Jawa Tengah pada tahun 2010-2013 dapat dijelaskan oleh faktor-faktor yang terdapat pada model spasial lag *fixed effect* sebesar 99.03%, sedangkan sisanya yaitu 0.97% dijelaskan oleh faktor lain di luar model tersebut.

#### **DAFTAR PUSTAKA**

- [1] Anselin, L. 1988. *Spatial Econometrics : Methods and Models*. Dordrecht : Kluwer Academic.
- [2] Away, G.A. 2014. *The Shortcut of Matlab Programming*. Bandung : Informatika Bandung
- [3] *Conover*, W.L. 1980. *Practical Nonparametric Statistics*, *Second Edition*. New York : John Wiley and Sons.
- [4] Elhorst, J.P. 2009. *Spatial Panel Data Models : Handbook of Applied Spatial Analysis*, editor Fisher MM, A Getis, Ch. C.2. New York : Springer.
- [5] Elhorst, J.P. 2014. *Spatial Panel Data Models : Spatial Econometrivs From Cross-Sectional Data to Spatial Panels* , Ch.3. New York : Springer.
- [6] Gujarati, D.N. 2004. *Basic Econometrics 4th Edition*. New York : The McGraw-Hill Companies.
- [7] Haughton, J., Khandker, S.R. 2010. *Pedoman Tentang Kemiskinan dan Ketimpangan*. Diterjemahkan oleh : Tim Penerjemah World Bank. Jakarta : Salemba Empat. Terjemahan dari : Handbook on Poverty and Inequality.
- [8] Leasiwal, T.C. 2013. *Determinan dan Karakteristik Kemiskinan di Provinsi Maluku*. Cita Ekonomi Vol. 7, No. 2.
- [9] LeSage, J.P. 1999. *The Theory and Practice of Spatial Econometrics*. Ohio : Department of Economics. University of Toledo.
- [10] Rawlings, J.O., Pantula, S.G., Dickey, A.D. 1998. *Multiple Regression In Matrix Notation : Applied Regression Analysis A Research Tool, Second Edition*, Ch.3. New York : Springer.